## Package 'topr'

January 12, 2022

Title Create Custom Plots for Viewing Genetic Association Results

Version 1.0.0

URL <https://github.com/GenuityScience/topr>

BugReports <https://github.com/GenuityScience/topr/issues>

Description A collection of functions for visualizing, exploring and annotating genetic association results. Association results from multiple traits can be viewed simultaneously along with gene annotation, over the entire genome (Manhattan plot) or in the more detailed regional view.

License LGPL  $(>= 3)$ 

Encoding UTF-8

LazyData true

LazyDataCompression xz

RoxygenNote 7.1.2

**Suggests** test that  $(>= 3.0.0)$ , knitr, rmarkdown, markdown

Config/testthat/edition 3

**Imports** ggplot2 ( $>= 3.3.2$ ), dplyr ( $>= 1.0.2$ ), stringr ( $>= 1.4.0$ ), readr ( $>= 1.4.0$ ), scales ( $>= 1.1.1$ ), ggrepel, egg, grid, gridExtra, magrittr  $(>= 1.5)$ , utils, toprdata

**Depends** R  $(>= 3.5.0)$ 

NeedsCompilation no

Author Genuity Science [cph], Thorhildur Juliusdottir [aut, cre], Andri Stefansson [aut]

Maintainer Thorhildur Juliusdottir <thorhildur@genuitysci.com>

Repository CRAN

Date/Publication 2022-01-12 11:00:02 UTC

### <span id="page-1-0"></span>R topics documented:

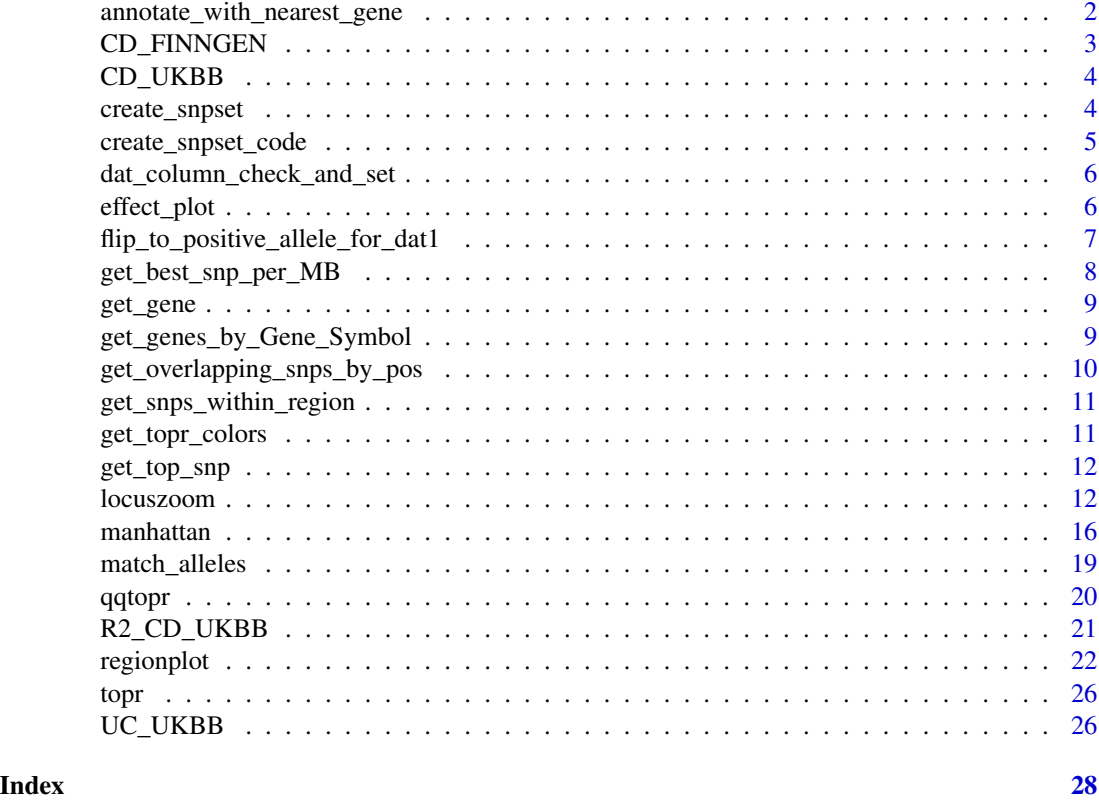

annotate\_with\_nearest\_gene

*Get the nearest gene for one or more snps*

#### Description

annotate\_with\_nearest\_gene() Annotate the variant/snp with their nearest gene Required parameters is a dataframe of SNPs (with the columns CHROM and POS)

#### Usage

annotate\_with\_nearest\_gene(variants, protein\_coding\_only = FALSE)

#### Arguments

variants a dataframe of variant positions (CHROM and POS) protein\_coding\_only Logical, if set to TRUE only annotate with protein coding genes (the default value is FALSE)

#### <span id="page-2-0"></span>CD\_FINNGEN 3

#### Value

the input dataframe with Gene\_Symbol as an additional column

#### Examples

```
variants <-get_best_snp_per_MB(CD_UKBB)
annotate_with_nearest_gene(variants)
```
#### CD\_FINNGEN *Finngen v5 Crohn's disease (CHRONSMALL)*

#### Description

Dataset retrieved from the Finngen database (version 5) including 968 crohn´s cases and 210,100 controls. The dataset has been filtered on variants with P <1e-03.

#### Usage

CD\_FINNGEN

#### Format

A data frame with 29,926rows and 9 variables:

CHROM Chromosome, written as for example chr1 or 1

POS genetic position of the variant

ID Variant identifier, e.g. rsid

P P-value from Plink run, additive model, regression model GLM\_FIRTH

beta Variant effect

#### Source

Crohn's small intestines (CHRONSMALL), only including variants with P<1e-03

#### <span id="page-3-0"></span>Description

Dataset retrieved from the UK biobank consisting of 2,799 crohn's cases (K50) and 484,515 controls. The dataset has been filtered on variants with P <1e-03.

#### Usage

CD\_UKBB

#### Format

A data frame with 26,824 rows and 10 variables:

CHROM Chromosome, written as for example chr1 or 1

POS genetic position of the variant

ID Variant identifier, e.g. rsid

P P-value from Plink run, additive model, regression model GLM\_FIRTH

OR Odds Ratio

#### Source

Crohn's UKBB ICD10 code K50, only including variants with P<1e-03

create\_snpset *Create a dataframe that can be used as input for making effect plots*

#### Description

```
create_snpset()
```
#### Usage

```
create_snpset(
  df1,
  df2,
  thresh = 1e-08,
  protein_coding_only = TRUE,
  region_size = 1e+06,
  verbose = FALSE
\mathcal{E}
```
#### <span id="page-4-0"></span>Arguments

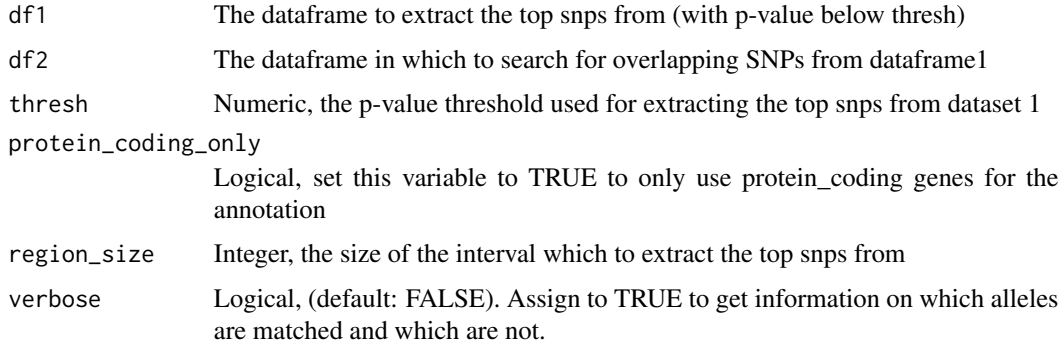

#### Value

Dataframe containing the top hit

#### Examples

CD\_UKBB\_index\_snps <-get\_best\_snp\_per\_MB(CD\_UKBB) create\_snpset(CD\_UKBB\_index\_snps,CD\_FINNGEN)

create\_snpset\_code *Show the code/functions used to create a snpset*

#### Description

```
create_snpset_code()
```
#### Usage

```
create_snpset_code()
```
#### Value

Dataframe containing the top hit

#### Examples

create\_snpset\_code()

<span id="page-5-0"></span>dat\_column\_check\_and\_set

*dat\_column\_check\_and\_set*

#### Description

This function is used to standardize the column names in the input dataframe

#### Usage

```
dat_column_check_and_set(dat)
```
#### Arguments

dat A data frame or a list of data frames

effect\_plot *Create a plot comparing effects within two datasets*

#### Description

effect\_plot()

#### Usage

```
effect_plot(
  dat,
  pheno_x = "x<sub>-</sub>pheno",pheno_y = "y_pheno",
  annotate_with = "Gene_Symbol",
  thresh = 1e-08,
  ci_{thresh} = 1,
  gene_label_thresh = 1e-08,
 color = get\_topr\_colors()[1],
  scale = 1)
```
#### Arguments

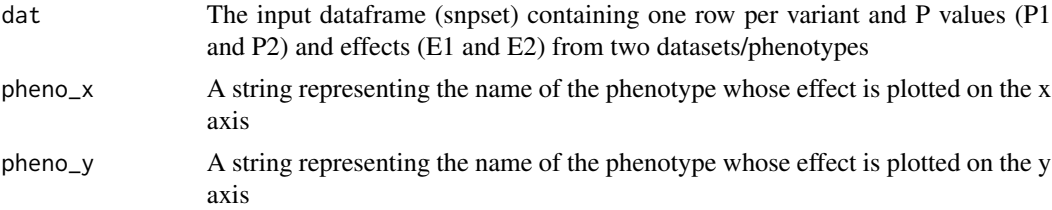

<span id="page-6-0"></span>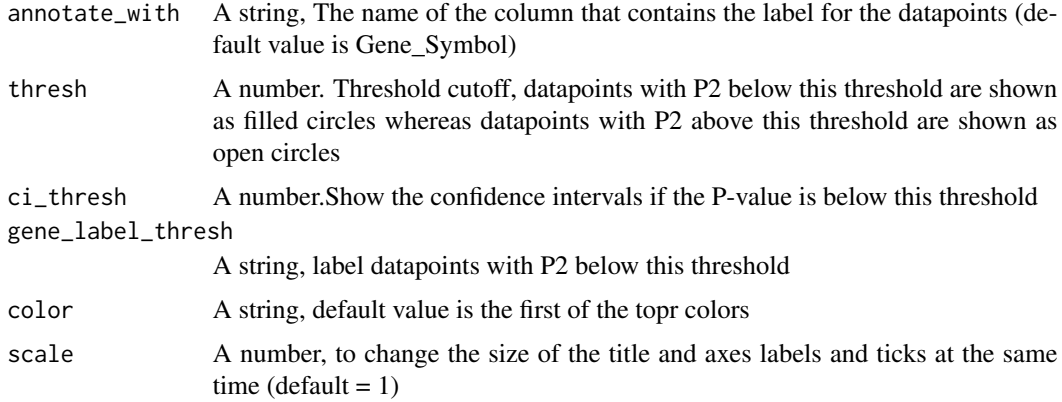

#### Value

ggplot object

#### Examples

```
CD_UKBB_index_snps <- get_best_snp_per_MB(CD_UKBB)
snpset <- create_snpset(CD_UKBB_index_snps,CD_FINNGEN)
effect_plot(snpset)
```
flip\_to\_positive\_allele\_for\_dat1 *Flip to the positive allele for dataset 1*

#### Description

```
flip_to_positive_allele_for_dat1()
```
#### Usage

```
flip_to_positive_allele_for_dat1(df)
```
#### Arguments

df A dataframe that is in the snpset format (like returned by the get\_snpset() function)

#### Value

The input dataframe after flipping to the positive effect allele in dataframe 1

#### <span id="page-7-0"></span>Examples

```
CD_UKBB_index_snps <-get_best_snp_per_MB(CD_UKBB)
snpset <- create_snpset(CD_UKBB_index_snps,CD_FINNGEN)
flip_to_positive_allele_for_dat1(snpset)
```
get\_best\_snp\_per\_MB *Get the index/lead variants*

#### Description

get\_best\_snp\_per\_MB() Get the top variants within 1 MB windows of the genome with association p-values below the given threshold

#### Usage

```
get_best_snp_per_MB(
  df,
  thresh = 1e-09,
  region_size = 1e+06,
  protein_coding_only = FALSE,
  chr = NULL,.checked = FALSE,
  verbose = FALSE
)
```
#### Arguments

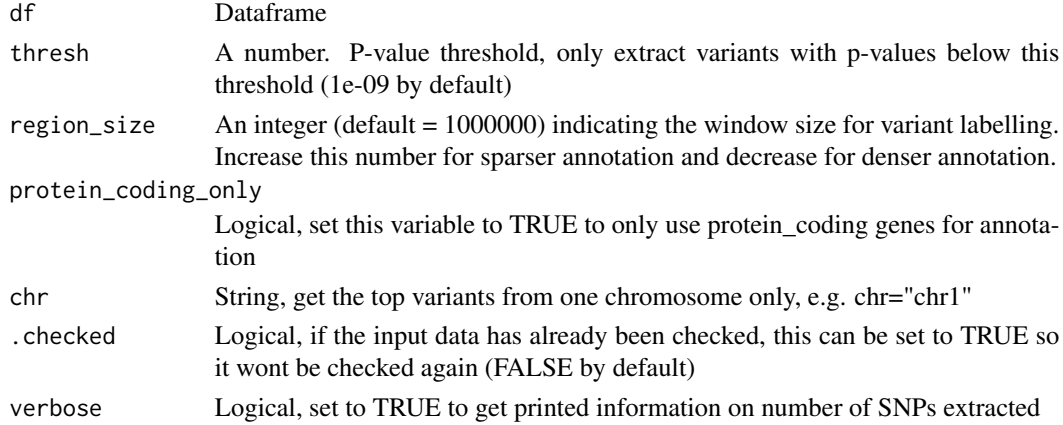

#### Value

Dataframe of lead variants. Returns the best variant per MB (by default, change the region size with the region argument) with p-values below the input threshold (thresh=1e-09 by default)

#### <span id="page-8-0"></span>get\_gene 99

#### Examples

get\_best\_snp\_per\_MB(CD\_UKBB)

#### get\_gene *Get the genetic position of a gene by gene name*

#### Description

get\_gene() Get the gene coordinates for a gene Required parameter is gene name

#### Usage

get\_gene(gene\_name, chr = NULL)

#### Arguments

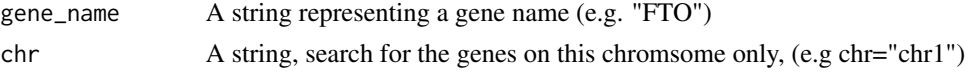

#### Value

Dataframe of genes

#### Examples

get\_gene("FTO")

get\_genes\_by\_Gene\_Symbol

*Get the genetic position of a gene by its gene name*

#### Description

get\_genes\_by\_Gene\_Symbol() Get genes by their gene symbol/name Required parameters is on gene name or a vector of gene names

#### Usage

get\_genes\_by\_Gene\_Symbol(genes, chr = NULL)

#### Arguments

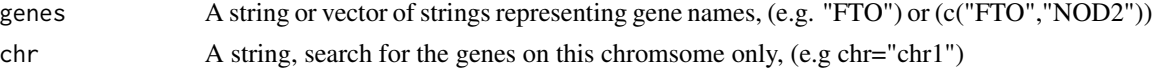

#### Value

Dataframe of genes

#### Examples

```
get_genes_by_Gene_Symbol(c("FTO","THADA"))
```
get\_overlapping\_snps\_by\_pos

*Get variants that overlap between two datasets*

#### Description

get\_overlapping\_snps\_by\_pos()

#### Usage

```
get_overlapping_snps_by_pos(df1, df2, verbose = FALSE)
```
#### Arguments

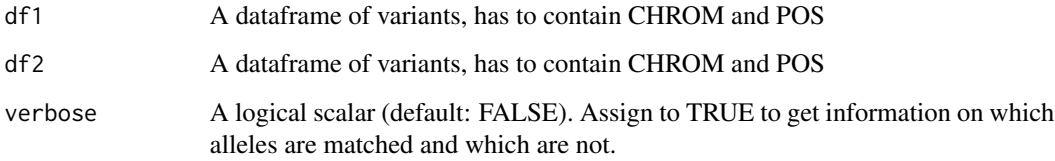

#### Value

The input dataframe containing only those variants with matched alleles in the snpset

#### Examples

```
CD_UKBB_index_snps <- get_best_snp_per_MB(CD_UKBB)
get_overlapping_snps_by_pos(CD_UKBB_index_snps, CD_FINNGEN)
```
<span id="page-9-0"></span>

<span id="page-10-0"></span>get\_snps\_within\_region

*Get SNPs/variants within region*

#### Description

get\_snps\_within\_region()

#### Usage

```
get_snps_within_region(df, region, chr = NULL, xmin = NULL, xmax = NULL)
```
#### Arguments

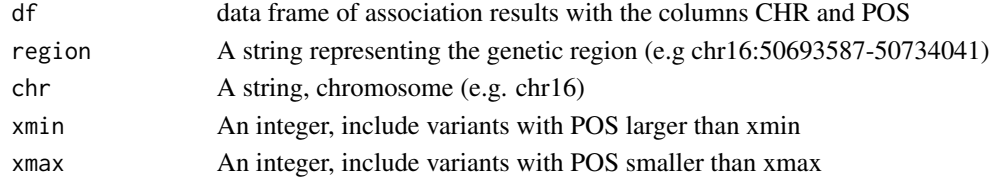

#### Value

the variants within the requested region

#### Examples

get\_snps\_within\_region(CD\_UKBB, "chr16:50593587-50834041")

get\_topr\_colors *Get the top hit from the dataframe*

#### Description

get\_topr\_colors() Get the top hit from the dataframe All other input parameters are optional

#### Usage

get\_topr\_colors()

#### Value

Vector of colors used for plotting

#### Examples

get\_topr\_colors()

<span id="page-11-0"></span>

#### Description

get\_top\_snp() Get the top hit from the dataframe All other input parameters are optional

#### Usage

get\_top\_snp(df, chr = NULL)

#### Arguments

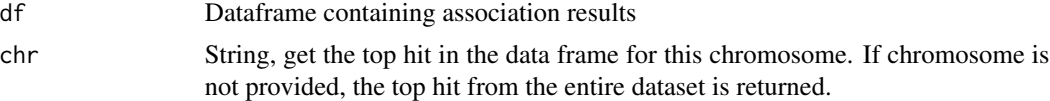

#### Value

Dataframe containing the top hit

#### Examples

get\_top\_snp(CD\_UKBB, chr="chr1")

locuszoom *Create a locuszoom-like plot*

#### Description

locuszoom() displays the association results for a smaller region within one chromosome. Required parameter is at least one dataset (dataframe) containing the association data (with columns CHROM,POS,P in upper or lowercase)

#### Usage

```
locuszoom(
  df,
  annotate = NULL,
  ntop = 3,
  xmin = 0,
  size = 2,
  shape = 19,
  alpha = 1,
  label\_size = 4,
```
#### locuszoom 13

```
annotate_with = "ID",
color = NULL,
axis_text_size = 11,
axis_title_size = 12,
title_text_size = 13,
show_genes = FALSE,
show_overview = FALSE,
show_exons = FALSE,
max\_genes = 200,sign_thresh = 5e-09,
sign_thresh_color = "red",
sign_thresh_label_size = 3.5,
xmax = NULL,ymin = NULL,
ymax = NULL,protein_coding_only = FALSE,
region_size = 1e+06,
gene\_padding = 1e+05,
angle = 0,
legend_title_size = 12,
legend_text_size = 12,
nudge_x = 0.01,
nudge_y = 0.01,
rsids = NULL,
variant = NULL,
rsids_color = "gray40",
legend_name = "Data:",
legend_position = "right",
chr = NULL,
vline = NULL,
show_gene_names = NULL,
legend_labels = NULL,
gene = NULL,
title = NULL,
label_color = "gray40",
region = NULL,
scale = 1,
rsids_with_vline = NULL,
annotate_with_vline = NULL,
sign_thresh_size = 0.5,
unit_main = 7,
unit\_gene = 2
```
#### Arguments

 $\lambda$ 

df Dataframe or a list of dataframes (required columns are CHROM,POS,P), in upperor lowercase) of association results.

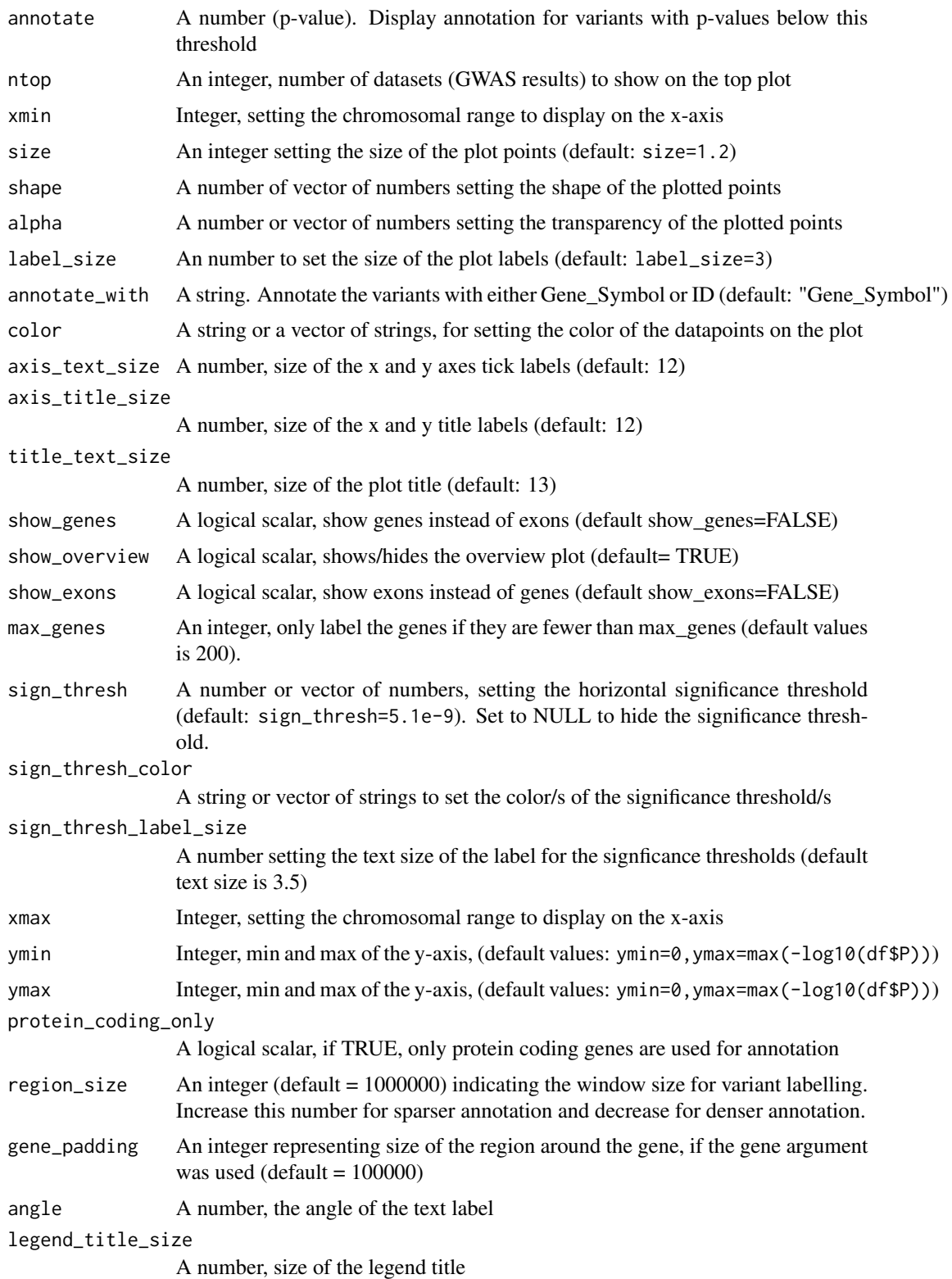

#### locuszoom 15

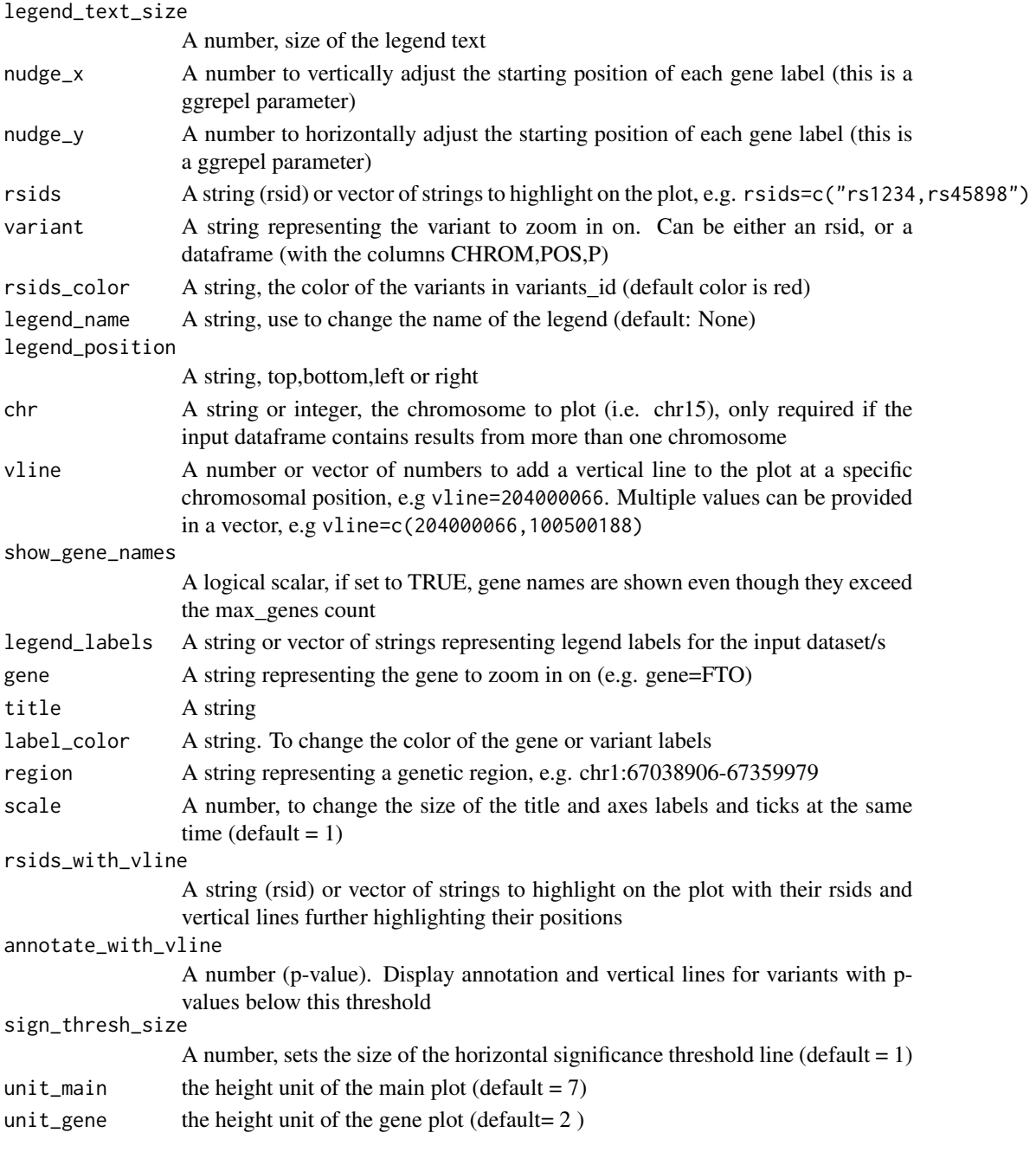

#### Value

plots using egg (https://cran.r-project.org/web/packages/egg/vignettes/Ecosystem.html)

### Examples

locuszoom(R2\_CD\_UKBB)

<span id="page-15-1"></span><span id="page-15-0"></span>

#### Description

manhattan() displays association results for the entire genome on a Manhattan plot. Required parameter is at least one dataset (dataframe) containing the association data (with columns CHROM,POS,P in upper or lowercase)

All other input parameters are optional

#### Usage

```
manhattan(
  df,
  ntop = 3,
  title = ",
  annotate = NULL,
  color = get_topr_colors(),
  sign_thresh = 5e-09,
  sign_thresh_color = "red",
  sign_thresh_label_size = 3.5,
  label\_size = 3.5,size = 0.8,
  shape = 19,
  alpha = 1,
  highlight_genes_color = "green",
  highlight_genes_ypos = 1,
  axis_text_size = 12,
  axis_title_size = 14,
  title_text_size = 15,
  legend_title_size = 13,
  legend_text_size = 12,
  protein_coding_only = TRUE,
  angle = 0,
  legend_labels = NULL,
  chr = NULL,annotate_with = "Gene_Symbol",
  region_size = 1e+06,
  legend_name = NULL,
  legend_position = "bottom",
  nudge_x = 0.1,
  nudge_y = 0.2,
  xmin = NULL,xmax = NULL,
  ymin = NULL,
  ymax = NULL,
```
#### manhattan 17

```
highlight_genes = NULL,
label_color = NULL,
legend_nrow = NULL,
gene_label_size = NULL,
gene_label_angle = 0,
scale = 1,
show_legend = TRUE,
sign_thresh_linetype = "dashed",
sign_thresh_size = 0.5,
rsids = NULL,
rsids_color = NULL,
rsids_with_vline = NULL,
annotate_with_vline = NULL
```
#### Arguments

)

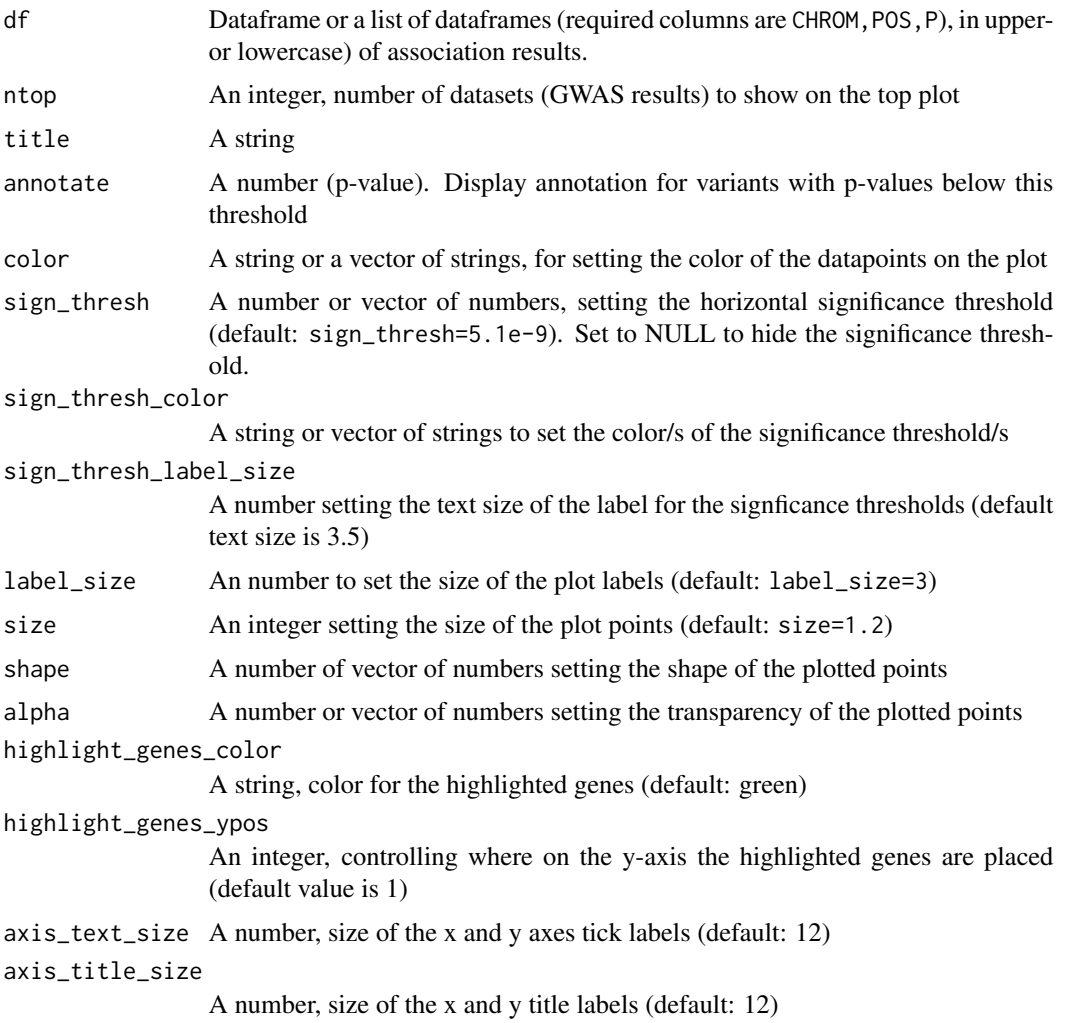

18 manhattan

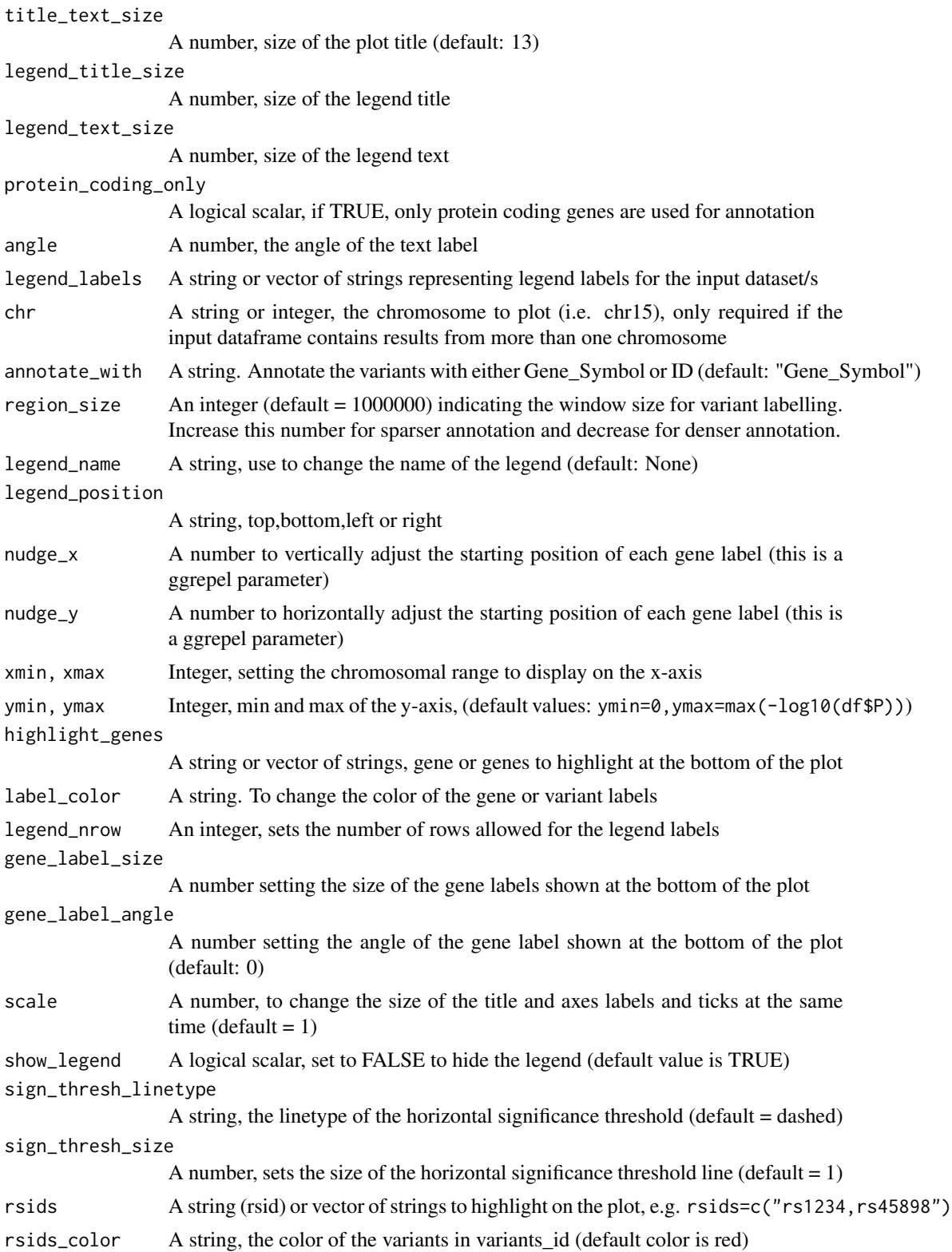

#### <span id="page-18-0"></span>match\_alleles 19

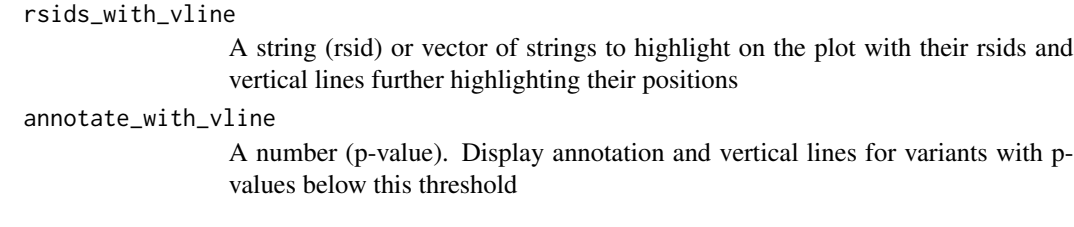

#### Value

ggplot object

#### Examples

manhattan(CD\_UKBB)

match\_alleles *Match the variants in the snpset by their alleles*

#### Description

match\_alleles()

#### Usage

match\_alleles(df, verbose = FALSE)

#### Arguments

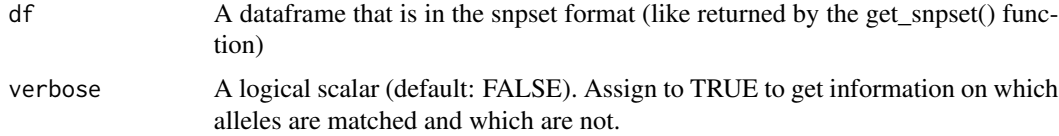

#### Value

The input dataframe containing only those variants with matched alleles in the snpset

#### Examples

```
CD_UKBB_index_snps <-get_best_snp_per_MB(CD_UKBB)
snpset <- create_snpset(CD_UKBB_index_snps,CD_FINNGEN)
match_alleles(snpset)
```
#### <span id="page-19-0"></span>Description

qqtopr() displays QQ plots for association data. Required parameter is at least one dataset (dataframe) containing the association data (with columns CHROM, POS, P

#### Usage

```
qqtopr(
  dat,
  scale = 1,
 n_{\text{varients}} = 0,
 breaks = 15,
  title = NULL,
  color = get_topr_colors(),
  size = 1,
  legend_name = "",legend_position = "right",
  legend_labels = NULL,
  axis_text_size = 11,
  axis_title_size = 12,
  title_text_size = 13,
  legend_title_size = 12,
  legend_text_size = 12
)
```
#### Arguments

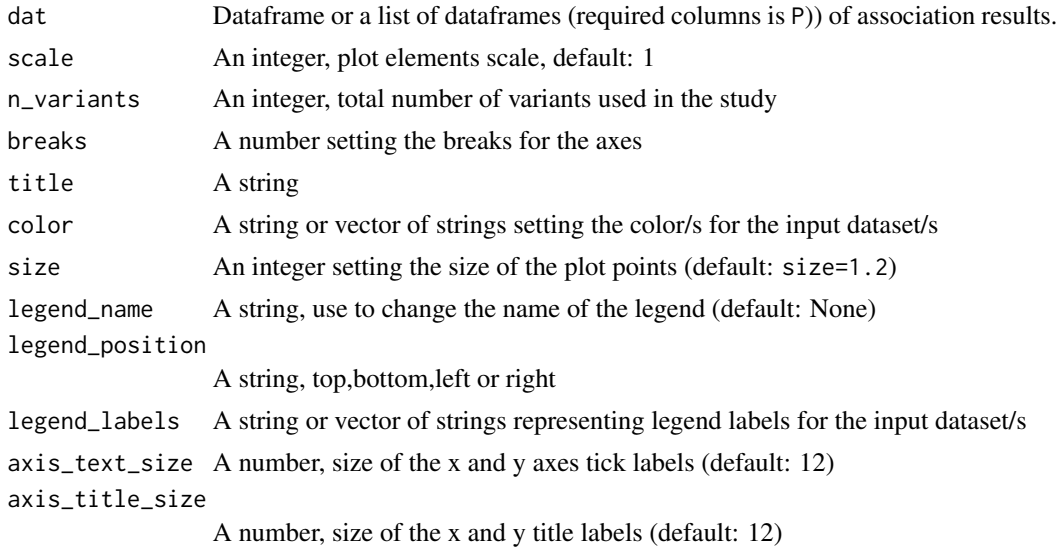

#### <span id="page-20-0"></span>R2\_CD\_UKBB 21

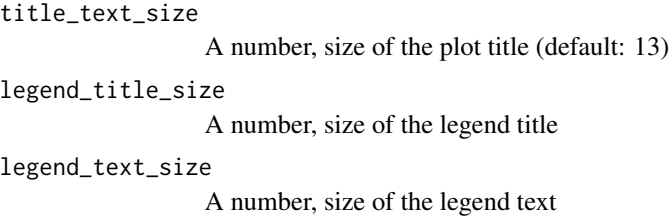

#### Value

ggplot

#### R2\_CD\_UKBB *Example dataset including the R2 column for the locuszoom plot function*

#### Description

The dataset is a subset of CD\_UKBB and only includes variants above and near the IL23R gene on chromosome 1

#### Usage

R2\_CD\_UKBB

#### Format

A data frame with 26,824 rows and 10 variables:

CHROM Chromosome, written as for example chr1 or 1

POS genetic position of the variant

ID Variant identifier, e.g. rsid

P P-value from Plink run, additive model, reggresion model GLM\_FIRTH

R2 variant correlation  $(r^2)$ 

#### Source

A subset of the CD\_UKBB dataset

<span id="page-21-1"></span><span id="page-21-0"></span>

#### **Description**

regionplot() displays the association results for a smaller genetic regions within one chromosome. Required parameter is at least one dataset (dataframe) containing the association data (with columns CHROM,POS,P in upper or lowercase) and either a variant ID, gene name or the genetic region represented as a chromosome together with start and stop positions (either as a single string or as three separate arguments).

All other input parameters are optional

#### Usage

```
regionplot(
  df,
  ntop = 3,
  annotate = NULL,
  xmin = 0,
  size = 2,
  shape = 19,
  alpha = 1,
  label\_size = 4,
  annotate\_with = "ID",color = get\_top\_colors(),axis_text_size = 11,
  axis_title_size = 12,
  title_text_size = 13,
  show_genes = FALSE,
  show_overview = TRUE,
  show_exons = FALSE,
  max\_genes = 200,sign_thresh = 5e-09,
  sign_thresh_color = "red",
  sign_thresh_label_size = 3.5,
  xmax = NULL,
  ymin = NULL,
  ymax = NULL,protein_coding_only = FALSE,
  region_size = 1e+06,
  gene\_padding = 1e+05,
  angle = 0,
  legend_title_size = 12,
  legend_text_size = 11,
  nudge_x = 0.01,
  nudge_y = 0.01,
```
#### regionplot 23

```
rsids = NULL,
variant = NULL,
rsids_color = NULL,
legend_name = "",legend_position = "right",
chr = NULL,vline = NULL,
show_gene_names = NULL,
legend_labels = NULL,
gene = NULL,
title = NULL,
label_color = NULL,
locuszoomplot = FALSE,
region = NULL,
legend_nrow = NULL,
gene_label_size = NULL,
scale = 1,
show_legend = TRUE,
sign_thresh_linetype = "dashed",
sign_thresh_size = 0.5,
rsids_with_vline = NULL,
annotate_with_vline = NULL,
show_gene_legend = TRUE,
unit_main = 7,
unit_gene = 2,
unit_overview = 1.25,
verbose = TRUE
```
## $\mathcal{L}$ Arguments

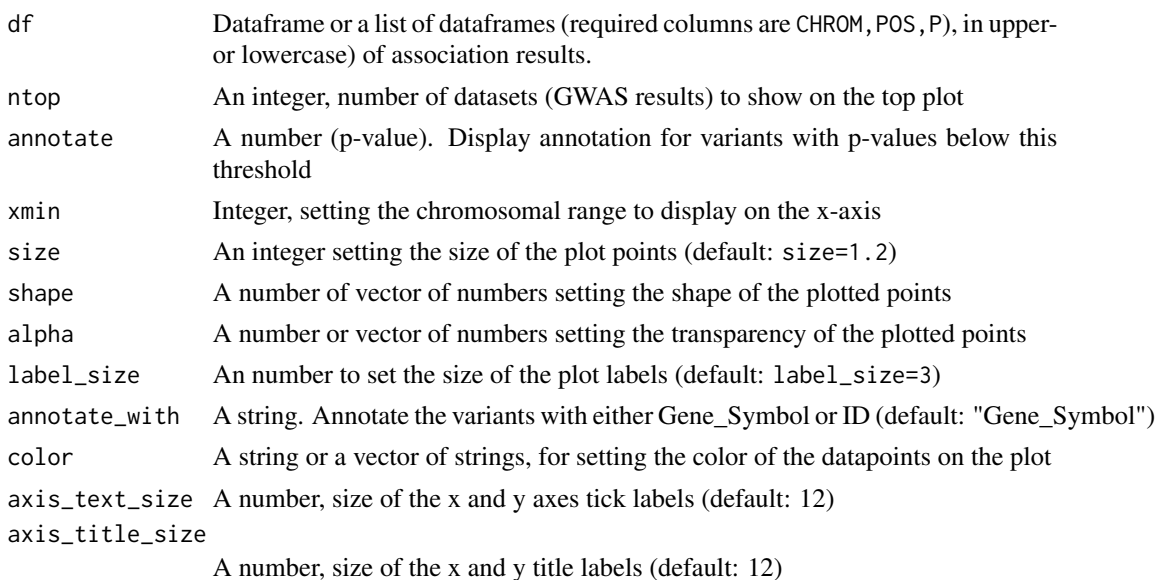

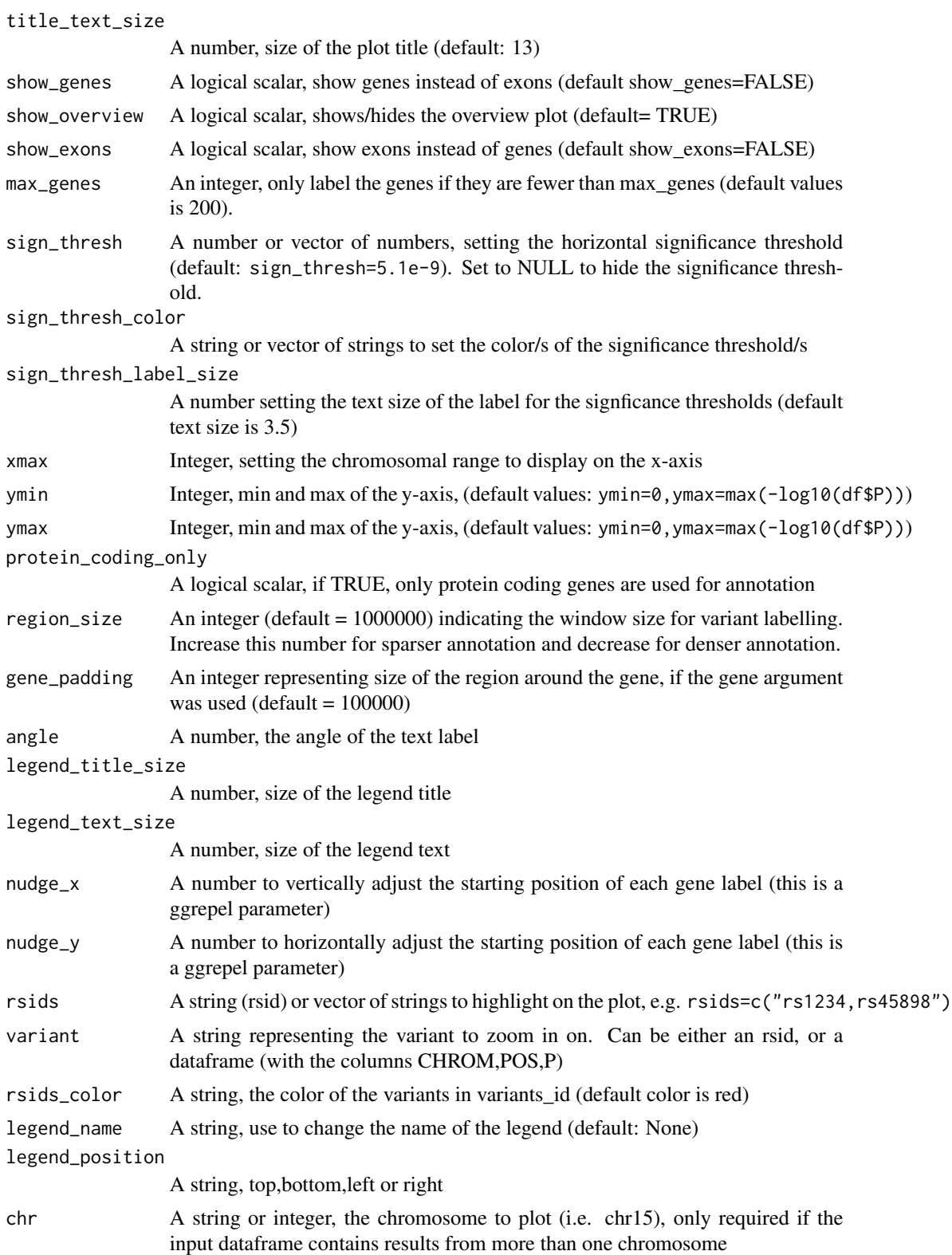

#### regionplot 25

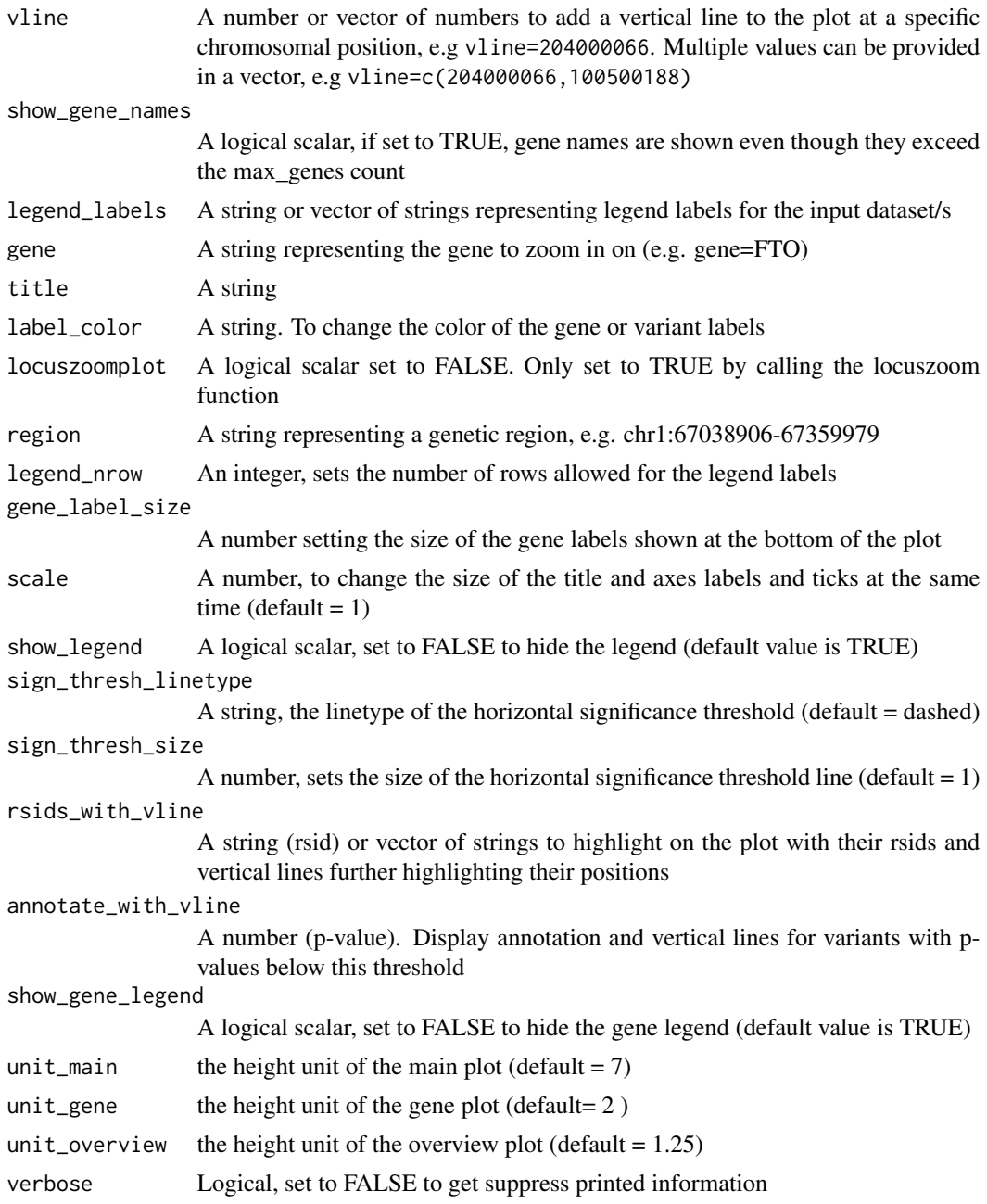

#### Value

plots within ggplotGrobs, arranged with egg::gtable\_frame

#### Examples

regionplot(CD\_UKBB, gene="IL23R")

<span id="page-25-0"></span>topr *topr*

#### Description

A package for viewing and annotating genetic association data

#### topr functions

The main plotting functions are:

- [manhattan](#page-15-1) to create Manhattan plot of association results
- [regionplot](#page-21-1) to create regional plots of association results for smaller genetic regions

#### Examples

```
library(topr)
# Create a manhattan plot using
manhattan(CD_UKBB)
# Create a regional plot
regionplot(CD_UKBB, gene="IL23R")
# Get the lead/index snps (the top snp per MB window)
get_best_snp_per_MB(CD_UKBB)
# Annotate the index snps with their nearest gene
index_snps <- get_best_snp_per_MB(CD_UKBB)
annotate_with_nearest_gene(index_snps)
```
UC\_UKBB *UKBB Ulcerative colitis (ICD 10 code K51)*

#### Description

Dataset retrieved from the UK biobank including of 5,452 UC cases (K51) and 481,862 controls. The dataset has been filtered on variants with P<1e-03.

#### Usage

UC\_UKBB

#### UC\_UKBB 27

#### Format

A data frame with 57,383 rows and 10 variables

CHROM Chromosome, written as for example chr1 or 1

POS genetic position of the variant

ID Variant identifier, e.g. rsid

P P-value from Plink run, additive model, reggresion model GLM\_FIRTH

OR Odds Ratio

#### Source

Ulcerative Colitis UKBB ICD10 code K51, only including variants with P<1e-03

# <span id="page-27-0"></span>Index

∗ datasets CD\_FINNGEN, [3](#page-2-0) CD\_UKBB, [4](#page-3-0) R2\_CD\_UKBB, [21](#page-20-0) UC\_UKBB, [26](#page-25-0) annotate\_with\_nearest\_gene, [2](#page-1-0) CD\_FINNGEN, [3](#page-2-0) CD\_UKBB, [4](#page-3-0) create\_snpset, [4](#page-3-0) create\_snpset\_code, [5](#page-4-0) dat\_column\_check\_and\_set, [6](#page-5-0) effect\_plot, [6](#page-5-0) flip\_to\_positive\_allele\_for\_dat1, [7](#page-6-0) get\_best\_snp\_per\_MB, [8](#page-7-0) get\_gene, [9](#page-8-0) get\_genes\_by\_Gene\_Symbol, [9](#page-8-0) get\_overlapping\_snps\_by\_pos, [10](#page-9-0) get\_snps\_within\_region, [11](#page-10-0) get\_top\_snp, [12](#page-11-0) get\_topr\_colors, [11](#page-10-0) locuszoom, [12](#page-11-0) manhattan, [16,](#page-15-0) *[26](#page-25-0)* match\_alleles, [19](#page-18-0) qqtopr, [20](#page-19-0) R2\_CD\_UKBB, [21](#page-20-0) regionplot, [22,](#page-21-0) *[26](#page-25-0)* topr, [26](#page-25-0) UC\_UKBB, [26](#page-25-0)